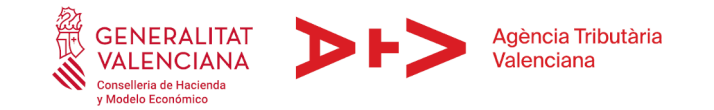

Anexo XX

### **1. Objetivo**

El objetivo de este anexo es:

- Definir la información que se recibirá por el Cuaderno 43 relativo a los abonos de los ingresos relativos a tributos y otros ingresos de la GVA en la cuenta restringida (Ya sea ventanilla, cajero, banca electrónica o pasarela de pagos, por ejemplo).
- Definir la información que se recibirá por el Cuaderno 43 relativo a las domiciliaciones de tributos y tasas de la GVA (Cuaderno 19) en la cuenta de domiciliaciones.
- Definir la información que se recibirá por el Cuaderno 43 relativo a la cuenta de pagos de la GVA (Cuaderno 34).
- Definir la información que se recibirá por el Cuaderno 43 relativo a la cuenta operativa de la GVA.
- Definir los requerimientos de las tpv's físicas a instalar en la Generalitat Valenciana.

## **2. Detalles técnicos Cuaderno 43**

Siguiendo la especificación técnica del Cuaderno 43 SEPA (Junio 2012) se establecen varios campos complementarios de concepto. En la página 5 de este Cuaderno 43 se establece que "Estos registros opcionales contendrán la información previamente acordada con el cliente".

### **2.1. Cuaderno 43 relativo a los abonos de los ingresos en la cuenta restringida.**

El Cuaderno 43 es recibido a diario, vía EDITRAN, por la Agencia Tributaria Valenciana y contiene información de los movimientos de la cuenta restringida relativa a los ingresos de tributos y otros ingresos de la GVA.

Dicho cuaderno se recibirá en su modalidad **tercera** del Cuaderno 43. La entidad bancaria facilita el extracto de la cuenta especificando en el mismo, además de los datos comprendidos en la modalidad primera, el dato de oficina en la que se formaliza el apunte

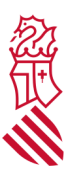

de movimiento y las referencias e información complementaria indicada en el presente anexo.

En el Cuaderno 43 de la cuenta restringida de ingresos se incluyen los movimientos de la suma quincenal de los ingresos (Barrido) y movimientos de Haber, correspondiéndose un movimiento por cada ingreso.

Con respecto a los movimientos de Haber que se corresponde un movimiento por cada ingreso, y con el objetivo de relacionar el movimiento del Cuaderno 43 con cada abono es necesario recibir el número de modelo de liquidación/autoliquidación que se está abonando en el Campo complementario de Concepto.

### **2.1.1. Abono de Ingresos**

Cuando se hace un abono de ingresos en el primer campo de concepto del primer registro complementario de concepto (registro 2301) se necesita que se incluya el modelo de liquidación/autoliquidación que se está abonando, por ejemplo "0101026667776".

|  | NOMBRE DEL CAMPO | Posiciones<br>ocupadas |    | $N^{\circ}$ de<br>caracteres | Formato |
|--|------------------|------------------------|----|------------------------------|---------|
|  |                  | De                     |    |                              |         |
|  | Código Registro  |                        |    |                              |         |
|  | Código Dato      |                        |    |                              |         |
|  | Concepto         | 5                      | 42 | 38                           |         |
|  | Concepto         | 43                     | 80 | 38                           | Α       |

 $1.3$ **REGISTROS COMPLEMENTARIOS DE CONCEPTO** (Hasta un máximo de 5)

### **2.1.2. Liquidación quincenal**

Cuando se hace la liquidación quincenal de los ingresos se genera un cargo, por lo que en el primer campo de concepto del primer registro complementario de concepto (registro 2301) se necesita que se incluya la descripción de la quincena que se liquida, en formato "LIQ.QUINCENA YYYYMMNN", donde YYYY es el año, MM es el mes y NN es el número de quincena (01 o 02).

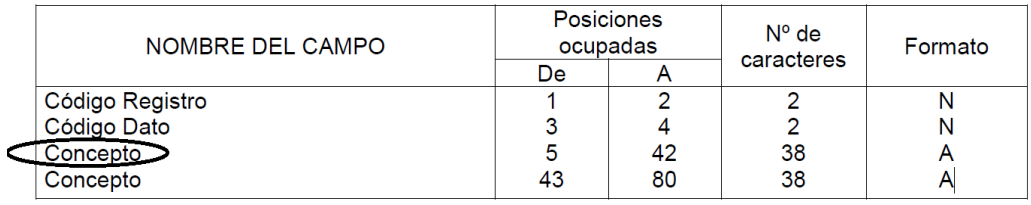

#### $1.3.$ REGISTROS COMPLEMENTARIOS DE CONCEPTO (Hasta un máximo de 5)

Por ejemplo, para la quincena 02-09-2023, el concepto valdrá "LIQ.QUINCENA 20230902"

# **2.1.3 Anulación de Ingresos**

Cuando se hace una anulación de ingresos, en el primer campo de concepto del primer registro complementario de concepto (registro 2301) se necesita que se incluya el modelo de liquidación/autoliquidación que se está anulando, por ejemplo "0101026667776 ANULAC. ABONO".

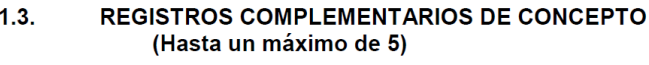

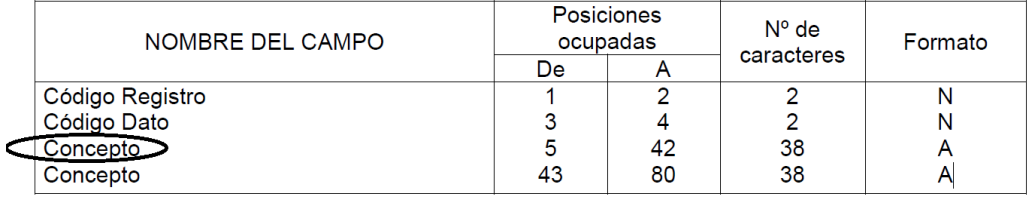

# **2.1.4. Registros complementarios de concepto**

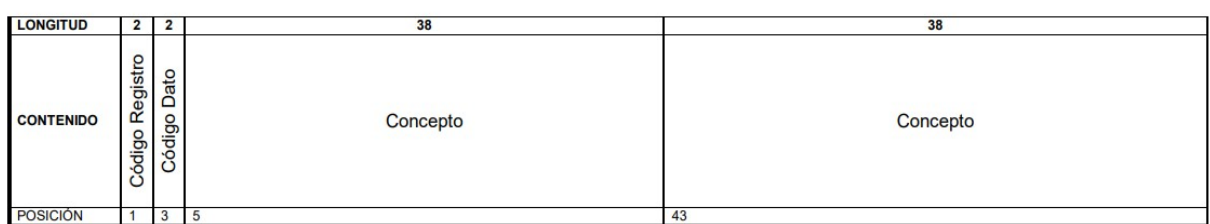

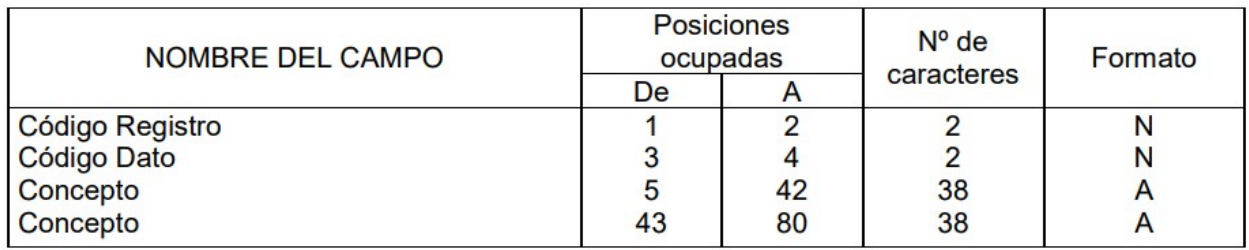

### **2.1.5. Ejemplos**

### **a) Abono de ingresos**

### **Línea de cuaderno 43 a recibir**

230101*01026667776* (donde 0101026667776 es el modelo de liquidación/autoliquidación de longitud 13)

### **b) Anulación de ingresos**

#### **Línea de cuaderno 43 a recibir**

23010101026667776 ANULAC. ABONO (donde 0101026667776 es el modelo de liquidación/autoliquidación de longitud 13)

#### **c) Suma de importes de la quincena**

**Línea de cuaderno 43 a recibir**

2301LIQ.QUINCENA 20220802

## **2.2.- Cuaderno 43 relativo a los abonos de domiciliaciones (Cuaderno 19 SEPA).**

El Cuaderno 43 es recibido a diario, vía EDITRAN por la ATV y contiene información de los movimientos de las cuentas definidas.

En este caso nos ceñimos a las cuentas restringidas de domiciliaciones. En esta cuenta se apuntan los movimientos de adeudos de las domiciliaciones que se envían desde la ATV y rechazos/devoluciones que se reciben de las entidades financieras, así como el traspaso de la liquidación mensual.

Se requiere recibir la modalidad **tercera** del Cuaderno 43 (La entidad de crédito facilita el extracto de la cuenta especificándose en el mismo, además de los datos comprendidos en la modalidad primera anterior, el dato de oficina en la que se formaliza el apunte de movimiento y las referencias e información complementaria convenida y normalizada con el titular de la cuenta).

En el Cuaderno 43 de la cuenta restringida de domiciliaciones puede haber **tres tipos** de movimientos Debe o Haber:

- Los movimientos Haber se corresponden con el importe total del fichero XML (formato SEPA Cuaderno 19) de adeudo de domiciliaciones enviado por la ATV a la entidad financiera.
- Los movimientos Debe se corresponden con el importe total del fichero XML (formato SEPA Cuaderno 19) de rechazos/devoluciones remitido por la entidad financiera a la ATV.
- Los movimientos Debe de la liquidación mensual que se cargan el 28 de cada mes sobre el mes anterior con la suma de importes de los Ficheros de Adeudos menos los importes de los ficheros de Devoluciones del 28 de dos meses antes hasta el 27 del mes anterior.

Cada uno de estos ficheros XML del Cuaderno 19 tiene una etiqueta MsgId que identifica unívocamente el fichero.

Para poder relacionar el movimiento del Cuaderno 43 con cada fichero es necesario recibir esta etiqueta en el Campo complementario de Concepto.

También se necesita conocer el mes que se está liquidando en el caso de la liquidación mensual.

Siguiendo la especificación técnica del Cuaderno 43 SEPA (Junio 2012) se establecen varios campos complementarios de concepto, que "contendrán la información previamente acordada con el cliente".

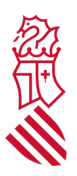

Se debe utilizar el Registro complementario de **concepto 04** (Código de registro 2304) para incluir la información de la etiqueta MsgId, a partir de la posición 43 del registro (segundo concepto), tanto de adeudos como de devoluciones.

En el caso de la liquidación, se deberá identificar el mes que se está liquidando en el Registro complementario de **concepto 04** (Código de registro 2304) a partir de la posición 43 (segundo concepto), con la información "LIQ.MES.MM.AAAA" (MM= Mes, AAAA = Año)

El formato del cuarto registro complementario de concepto (Código de registro 2304) sigue el siguiente esquema:

### **Registros complementarios de concepto**

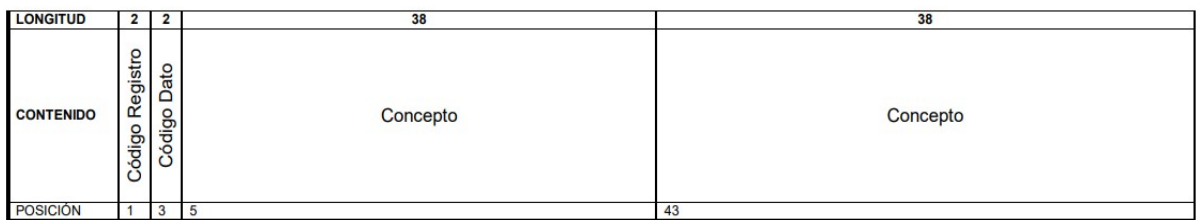

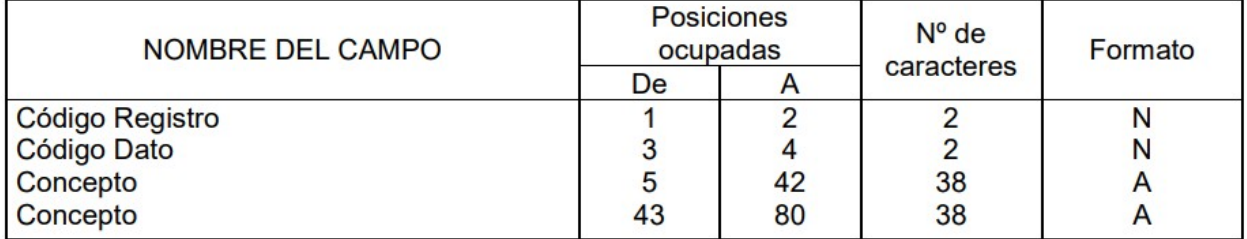

### **2.2.1. Ejemplo**

**1.** Enviamos un XML de **adeudos** con etiqueta MsgId <MsgId>EH0300202200000074004001</MsgId>

Con esta información se formaría en el Cuaderno 43 un registro complementario de Concepto

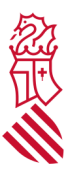

2304XXXXXXXXXXXXXXXXXXXXXXXXXXXXXXXXXXXXXXEH0300202200000074004001 (rellenando con espacios en blanco hasta ocupar 80 caracteres).

**2.** Recibimos un fichero XML de **devoluciones** con etiqueta MsgId

<MsgId>DAS4611001A800202204090504220000529 </MsgId>

Con esta información se formaría en el Cuaderno 43 un registro complementario de Concepto

2304XXXXXXXXXXXXXXXXXXXXXXXXXXXXXXXXXXXXXXDAS4611001A800202204090504 220000529 (rellenando con espacios en blanco hasta ocupar 80 caracteres).

**3.** Al realizar la **liquidación** el día 28 de cada mes sobre las diferencias entre los importes Enviados y Recibidos entre el período del 28 del hace dos meses y el 27 de hace un mes, se produce un Debe sobre la cuenta restringida de domiciliaciones.

Con esta información se formaría en el Cuaderno 43 un registro complementario de Concepto

2304XXXXXXXXXXXXXXXXXXXXXXXXXXXXXXXXXXXXXXLIQ.MES.10.2023 (rellenando con espacios en blanco hasta ocupar 80 caracteres).

## **2.3. Cuaderno 43 relativo a pagos de la GVA (Cuaderno 34 SEPA).**

El Cuaderno 43 es recibido a diario, vía Editran, por la ATV y contiene información de los movimientos de las cuentas acordadas con respecto a los pagos. Se requiere recibir la modalidad tercera del Cuaderno 43.

### **2.3.1. Detalles técnicos**

Siguiendo la especificación técnica del Cuaderno 43 SEPA (Junio 2012) se establecen varios campos complementarios de concepto. En la página 5 se establece que "Estos registros opcionales contendrán la información previamente acordada con el cliente".

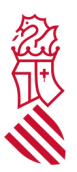

### **2.3.2. Anotación de cargos**

Cuando se hace una orden de cargo (que se ha enviado por el cuaderno 34), se necesita que se incorpore en el C43 como un cargo recibido en el campo REFERENCIA2 el campo <MsgId> del cuaderno 34. Se debe recibir un movimiento por cada fichero recibido en la Entidad Bancaria con el total del importe.

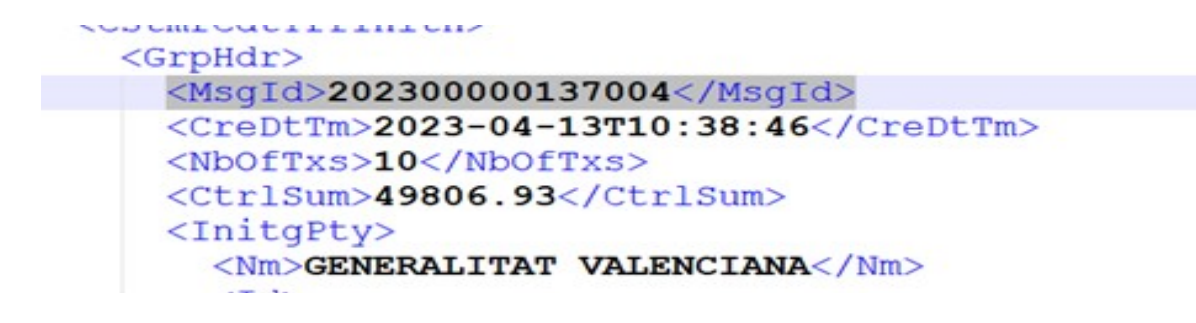

### **2.3.3. Error en las órdenes de cargo**

En los casos donde se haya ordenado un cargo a través del C34, pero la ejecución no se haya procesado, se tendrá que informar el campo <MsgId> del fichero enviado por el C34 en el registro principal de movimientos en el campo REFERENCIA2 del abono del C43. En el primer registro complementario vendrá en el primer concepto el identificador del pago (campo Ustrd) y en el segundo concepto el literal "PAGO DEVOLUCION.

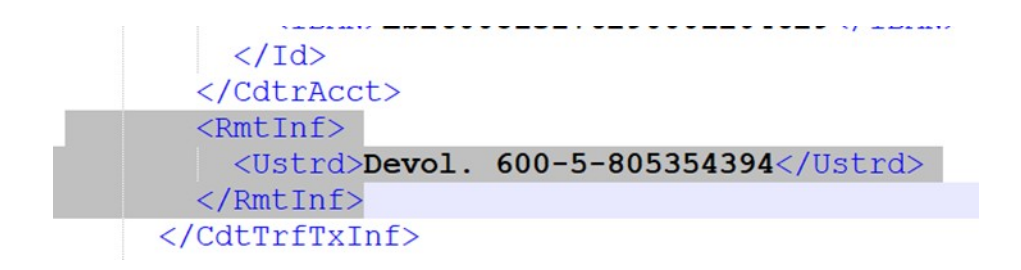

2301Devol. 600-5-805354394 PAGO DEVOLUCION

El formato del registro complementario de concepto sigue el siguiente esquema:

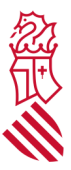

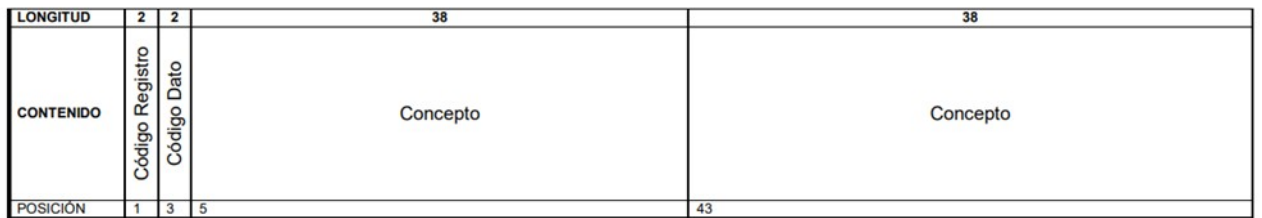

### **2.3.4. Ejemplo**

#### **Cargos**

Cuaderno 34 enviado

<MsgId>202300000312004</MsgId><GrpHdr>

#### **Línea cuaderno 43 a recibir como Cargo**

Con el identificador del fichero en la REFERENCIA2 e importe el total enviado en el fichero.

22 86812202282202280407310000000053119200000000000000000000002023000003140040

#### **Abonos**

```
Fichero enviado C34
```

```
<MsgId>202300000312004</MsgId><GrpHdr>
 …
  <CdtrAcct>
    <Id> <IBAN>ES470182XXXXXXXXXXX</IBAN>
    \langle/Id\rangle </CdtrAcct>
   <RmtInf>
    <Ustrd>
Devol. 046-5-940438835</Ustrd>
   </RmtInf>
 </CdtTrfTxInf>
```
En el caso de que haya una devolución del fichero, si se refiere al pago enviado en <Ustrd>Devol. 046-5-940438835</Ustrd>, se tiene que identificar en el registro 2301, primer concepto del registro complementario.

### **Líneas cuaderno 43 a recibir como Abono**

22 97922206232206170207320000000000347600000000000000010236202300000312004 2301Devol. 046-5-940438835 PAGO DEVOLUCION

### **2.4. Cuaderno 43 relativo a cuentas operativas.**

El Cuaderno 43 es recibido a diario, vía Editran, por la ATV y contiene información de los movimientos de las cuenta operativa con respecto al abono quincenal de ingresos y el abono mensual de domiciliaciones. Se requiere recibir la modalidad tercera del Cuaderno 43. Se diferenciará entre la liquidación quincenal de ingresos con el prefijo I y la liquidación mensual de las domiciliaciones con el prefijo D. Asimismo, y dado que el origen del abono puede ser de una entidad diferente a la de la cuenta operativa, se habrá de incluir el código de cuatro cifras de la entidad ordenante.

## **2.4.1. Detalles técnicos**

Siguiendo la especificación técnica del Cuaderno 43 SEPA (Junio 2012) se establecen varios campos complementarios de concepto. En la página 5 se establece que "Estos registros opcionales contendrán la información previamente acordada con el cliente".

## **2.4.2. Liquidación quincenal de ingresos**

Cuando se hace la liquidación quincenal de los ingresos se genera un abono, procedente de la cuenta restringida (Ver apartado 2.1.2), por lo que en el primer campo de concepto del **primer registro complementario de concepto** (registro 2301) se necesita que se incluya la descripción de la quincena que se liquida, en formato "I-EEFF-LIQ.QUINCENA YYYYMMNN", donde I significa Ingresos, EEFF son los 4 dígitos de la entidad bancaria ordenante, YYYY es el año, MM es el mes y NN es el número de quincena (01 o 02).

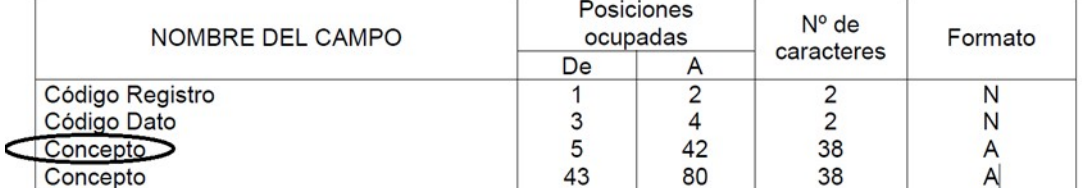

#### **REGISTROS COMPLEMENTARIOS DE CONCEPTO**  $1.3.$ (Hasta un máximo de 5)

Página 10 de 14

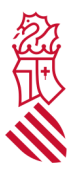

Por ejemplo, para la quincena 02-09-2023, de la entidad 2080, el concepto valdrá "I-2080- LIQ.QUINCENA 20230902".

## **2.4.3. Liquidación mensual de domiciliaciones**

En el caso de la liquidación de las domiciliaciones, se deberá identificar el mes que se está liquidando en el primer campo de concepto del **primer registro complementario de concepto** (registro 2301). Se requiere que se incluya también la descripción de la quincena que se liquida, con la información "D-EEFF-LIQ.MES.AAAAMM", donde D significa Domiciliaciones, EEFF son los 4 dígitos de la entidad bancaria ordenante, AAAA = Año y MM = Mes.

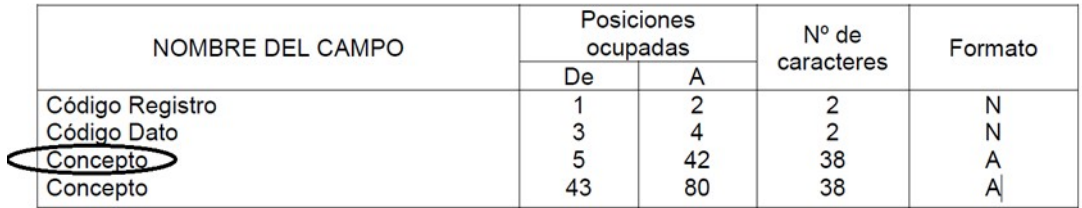

#### $1.3.$ **REGISTROS COMPLEMENTARIOS DE CONCEPTO** (Hasta un máximo de 5)

Por ejemplo, para el mes de septiembre de 2023, de la entidad 3058, el concepto tendrá el valor "D-3058-LIQ.MES.202309".

### **3.-TPV's físicas.**

Se admitirán dos tipos de tpv's.

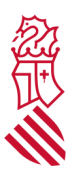

## **3.1. TPV cuaderno 65.**

Dicho TPV se regirá por el cuaderno 65, según las especificaciones de [https://atv.gva.es/documents/173852445/173952916/Comunicaciones+con+Entidades+](https://atv.gva.es/documents/173852445/173952916/Comunicaciones+con+Entidades+Colaboradoras+v3.pdf/eacc1135-9ea5-41f6-bfb9-0be037d56fc0) [Colaboradoras+v3.pdf/eacc1135-9ea5-41f6-bfb9-0be037d56fc0](https://atv.gva.es/documents/173852445/173952916/Comunicaciones+con+Entidades+Colaboradoras+v3.pdf/eacc1135-9ea5-41f6-bfb9-0be037d56fc0), con respecto a la información que será comunicada a la tpv (página 6), y con las particularidades de los modelos

Con respecto a la cuenta de ingresos, deberá existir una cuenta restringida donde se realicen dichos ingresos.

- La Generaitat Valenciana debe recibir un cuaderno 43 diario sobre dicha cuenta restringida donde se identifique claramente la información de los ingresos realizados, tal y como se indica en el punto 2.1.1. del presente anexo.
- Quincenalmente, los días que se indiquen, la entidad financiera deberá:
	- Realizar un barrido y traspasar el importe a la cuenta operativa.
	- Generar un Cuaderno 65 con respecto a dicho barrido y enviarlo por editran a la gva.
- Si la Entidad Financiera dispusiera de otra cuenta restringida con respecto a ingresos de ventanilla, banca virtual o cajeros, deberá integrar ambas cuentas restringidas de forma que:
	- El importe traspasado a la cuenta operativa sea un único importe proveniente de la suma de los barridos de ambas cuentas restringidas.
	- Generar un único Cuaderno 65 con respecto a los ingresos de las 2 cuentas restringidas, y enviarlo por editran a la GVA.

### **3.2. TPV cuaderno 60 modalidad 3.**

Dicho TPV se regirá por el cuaderno 60 modalidad 3 con las siguientes modificaciones.

### **3.2.1. Abono de Ingresos**

Cuando se realice un abono de ingresos en el campo "Número de justificante" se necesitará que se incluya el modelo que se está abonando, por ejemplo "0465123456789". Este justificante no se regirá por el algoritmo de control del Cuaderno 60. Por tanto, habrá que anular la validación del dígito de control de ese número de justificante.

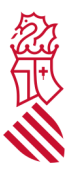

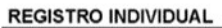

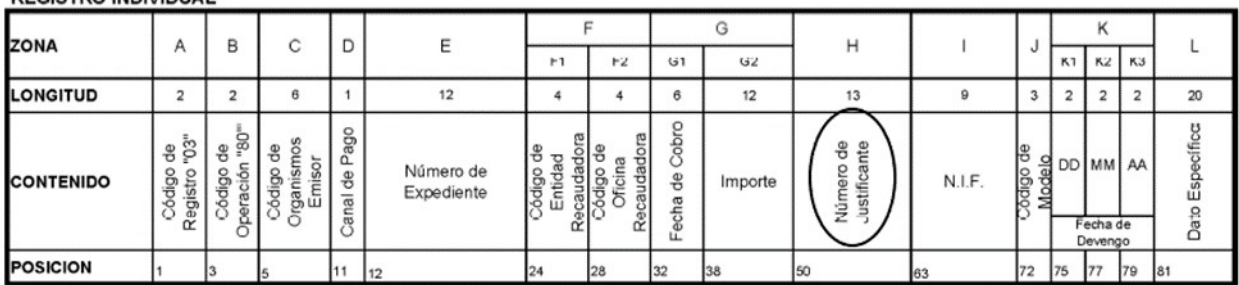

Por otra parte, en el campo "Datos específicos" se incluirá el código territorial y el concepto (10 caracteres en total), por ejemplo "SA46599886".

**REGISTRO INDIVIDUAL** 

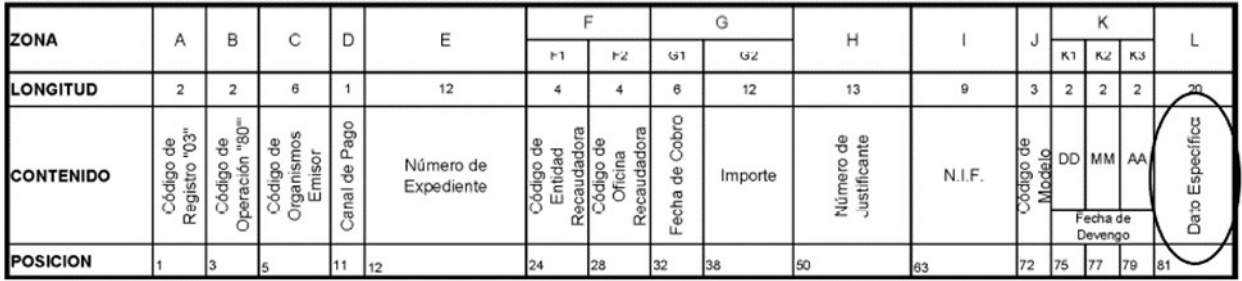

### **3.2.2. Ejemplo.**

**REGISTRO INDIVIDUAL** 

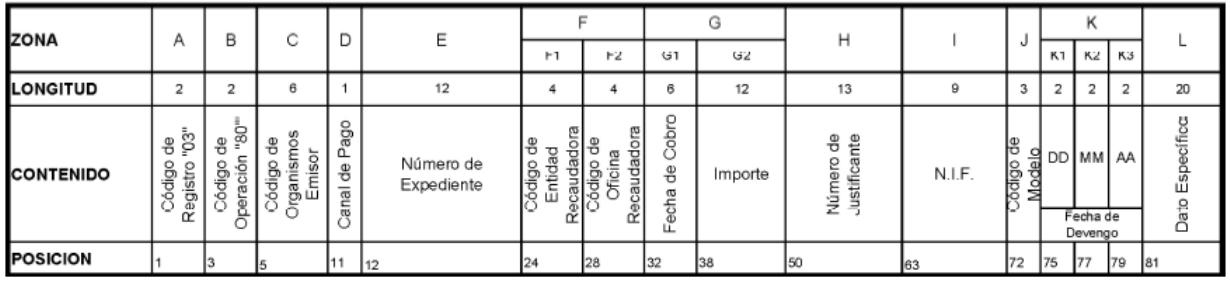

# **3.2.3. Ejemplos**

**a) Abono de ingresos**

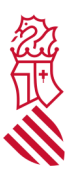

### **Línea de cuaderno 60 a recibir**

#### 0380**000000**0**000000000000**0000**0000**05042350000**0465123456789** 12345678L046050423**SA46599894**

- donde 050423 es la fecha de cobro
- donde 50000 es el importe con dos decimales, sin representar la coma
- donde 0465123456789 es el modelo de longitud 13
- donde12345678L es el NIF
- donde 046 es el modelo
- donde 010423 es la fecha de devengo
- donde SA4659 es el código territorial
- donde 9894 es el concepto

#### **3.2.3. Integraciones**

La entidad financiera deberá tener una un cuenta restringida de ingresos, donde se realicen dichos ingresos.

- La Generalitat Valenciana debe recibir un cuaderno 43 diario sobre dicha cuenta restringida donde se identifique claramente la información los ingresos realizados. Con identificación de la autoliquidación/liquidación ingresada en cada movimiento.
- Quincenalmente, los días que se indiquen, la entidad financiera deberá:
	- Realizar un barrido y traspasar el importe a la cuenta operativa.
	- Generar un Cuaderno 60 modalidad 3 con respecto a dicho barrido y enviarlo por editran a la gva, con las especificaciones del punto 3.3.1. del presente anexo.